# **CoConstruct**

# **+ QuickBooks**®

**Mobilize Your Field Ops** 

**+ Streamline Your Job-Cost Accounting**

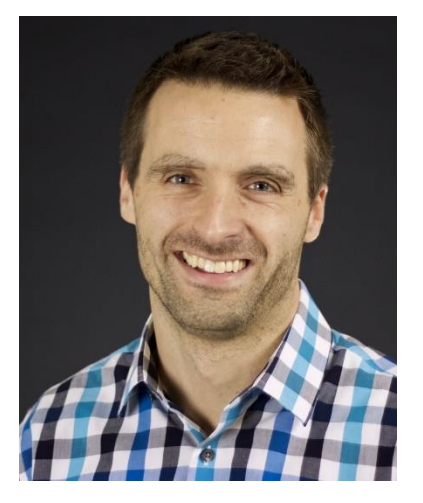

CO-

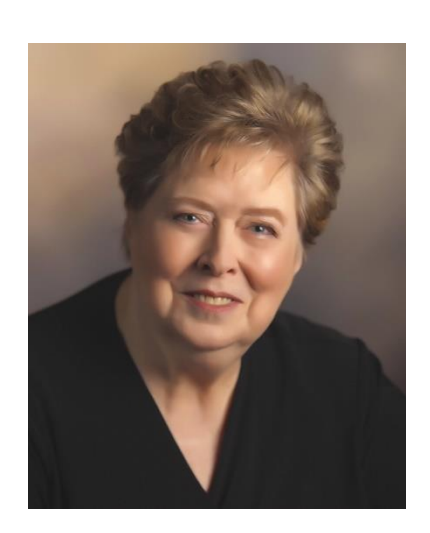

**Donny Wyatt - CoConstruct Diane Gilson – Info Plus Accounting**

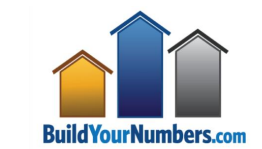

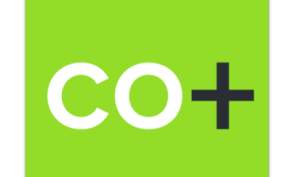

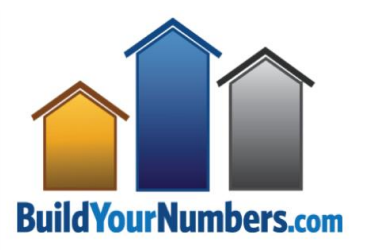

# **Donny Wyatt**

• **Founder, CEO and Product Developer**

#### • **12 Years In Business**

- o *3,400 + Customers World Wide*
- o *3.2MM User Log-ins*
- o *50K New Projects Added in 2016*
- o *42K New Change Orders in 2016*
- o *2.2MM Comments & Messages*
- o *1.4MM Files & Photos*

#### • **Cater to Custom Builders & Remodelers**

#### • **Certifications and Awards:**

- o *# 1 Highest Rated Custom Builder & Remodeler Software by Software Advice a Gartner Company*
- o *Industry Award-Winning Top Product 7 Years Running by Constructech Top Product Picks*
- o *100% Customer Support Satisfaction Rating*
- o *Inc. 500 List 4 Years Running*

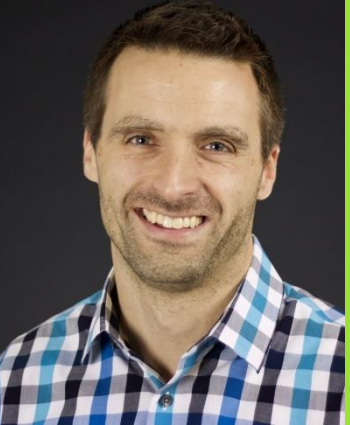

# **Diane Gilson**

• **Consultant, Trainer, Speaker, Author & Product Developer**

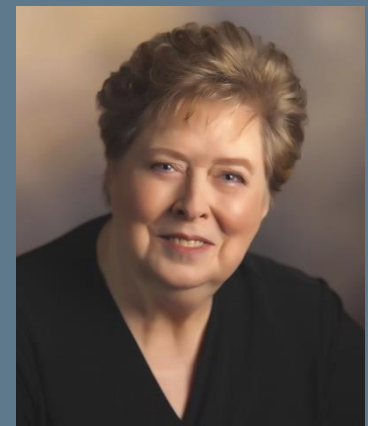

- **Extensive Accounting Background** 
	- 16 years public accounting
	- o *13 years banking*
	- o *Founder of Info Plus Accounting in 1994*
- **22+ Years Working with Business Owners & Accounting Staff to Develop Job-Cost & Management Accounting Systems**

#### • **Certifications and Awards:**

- o *Certified Advanced & Enterprise ProAdvisor*
- o *Certified QuickBooks ProAdvisor*
- o *2014-15-16-17 Top 100 ProAdvisor*
- o *2016 Top Niche Practice ProAdvisor*
- o *Registered CPA*
- o *Certified Internal Auditor*

# The 3 Cs

# **COORDINATE**

*your projects*

- Scheduling
- ToDos
- Punchlist and Warranty
- Specs and Selections
- Files and Photos
- Bidding
- Job Log
- Time Clock

**COMMUNICATE**

*with clients and crew*

- Lead Tracking
- **Proposals**
- Specs and Selections
- Change Orders
- Client and Sub Portal
- Team, Client, and Sub Messaging
- Bidding
- Files and Photos

**CONTROL** *your financials*

- Estimates
- Proposals
- Bidding
- Budgets and Forecasts
- Change Orders
- Time Clock
- QuickBooks Integration

## **Today We Will Learn About:**

- **The value of on-line technology to simplify and integrate your financial project management and accounting information**
- **"Items" are the secret to Job Costing**
- **The role Purchase Orders play in driving speed, accuracy and control for your business**

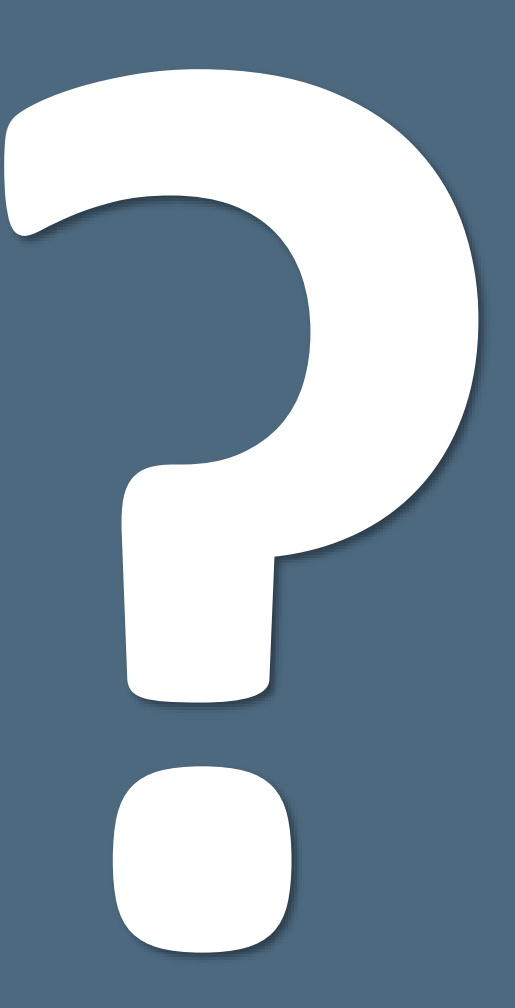

# **Poll #1:**

# **Job-Cost Reporting – Actual \$**

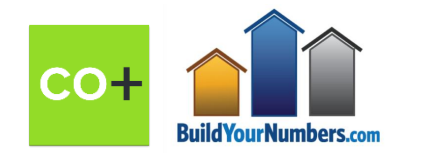

## **BEGINNING WITH THE END IN MIND**

### **CO-CONSTRUCT – IN THE FIELD**

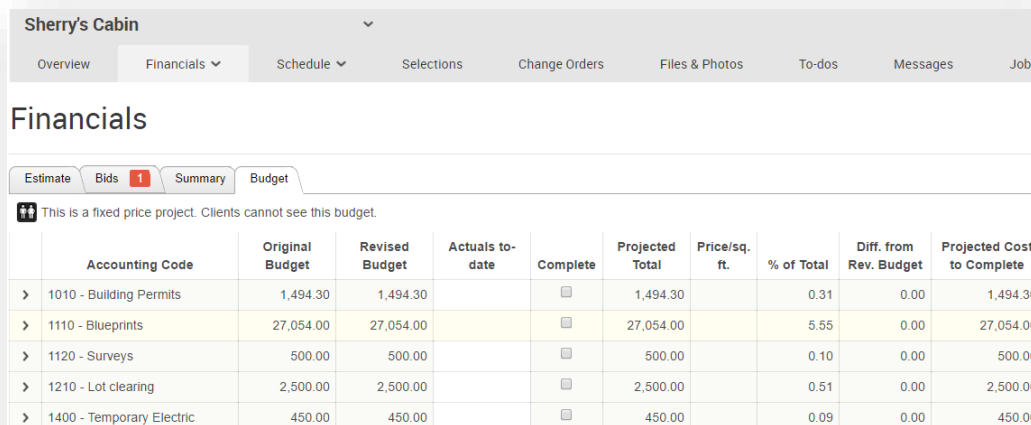

**DETAIL SHOWN BY JOB STAGE**

12:49 PM

07/03/02

Ser

### **QUICKBOOKS – IN THE OFFICE**

Sample Builders/Remodelers, Inc. 6. Job Estimates vs. Actuals Detail for s815 Tedman **All Transactions** 

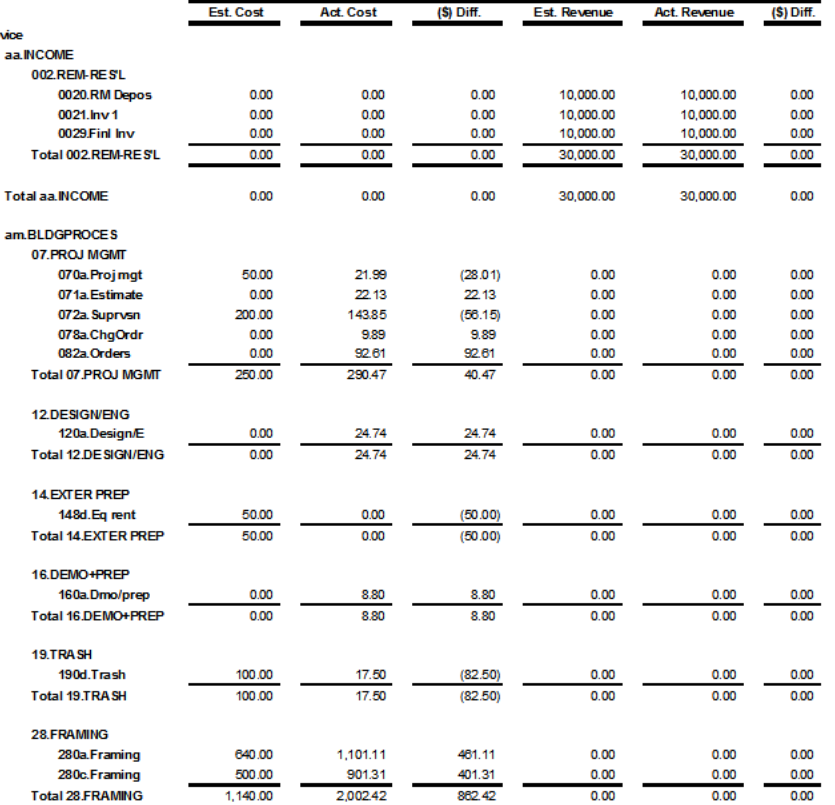

#### **ESTIMATE VS. ACTUAL VARIANCE REPORT**

**BUDGET VS. ACTUAL VARIANCE REPORT**

 $\Box$ 

 $\Box$ 

 $\Box$ 

 $\Box$ 

 $\Box$ 

450.00

450.00

20,250.00

12,342.00

5,685.00

5,875.00

 $0.09$ 

 $0.09$ 

4.15

2.53

 $1.17$ 

 $1.21$ 

 $0.00$ 

 $0.00$ 

 $0.00$ 

 $0.00$ 

 $0.00$ 

 $0.00$ 

450.00

450.0

20,250.00

12,342.00

5,685.00

5,875.00

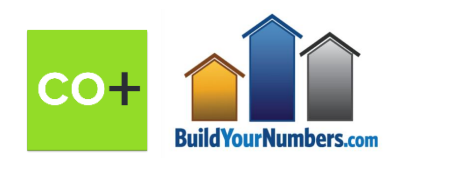

450.00

450.00

20,250.00

12,342.00

5.685.00

5,875.00

450.00

450.00

20,250.00

12,342.00

5.685.00

5,875.00

> 1430 - Water service

> 1450 - Sewer system

> 2000 - Excavation and backfil

 $\geq$  2100 - Footings and foundation > 3110 - Lumber - 1st package

> 3120 - Lumber - 2nd package

# **Poll #2:**

# **Job-Cost Reporting – Estimated vs. Actual \$**

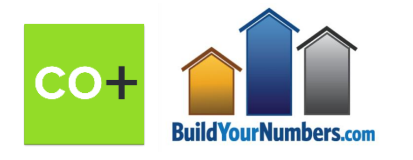

# **WHY ARE VARIANCE REPORTS SO IMPORTANT?**

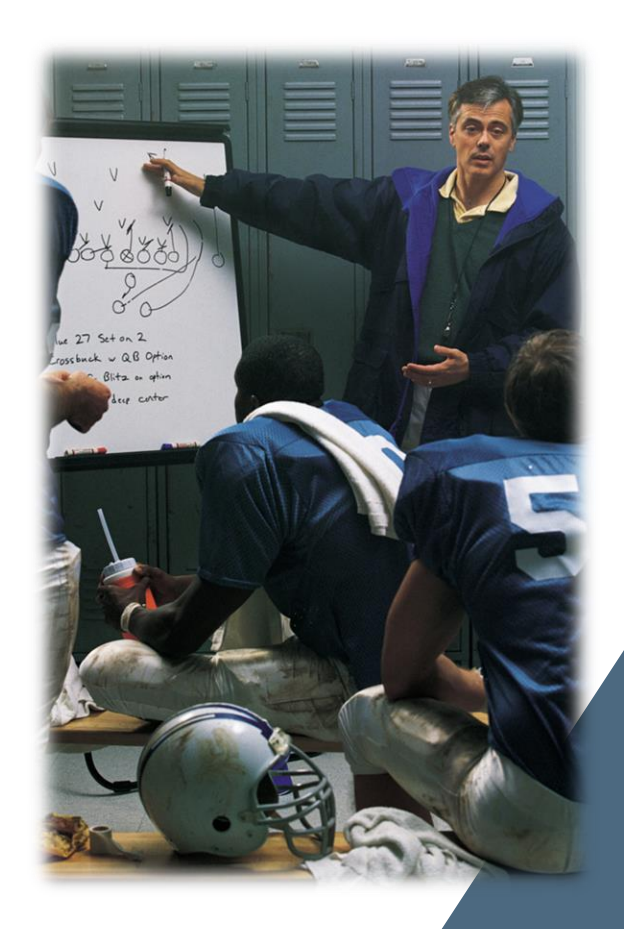

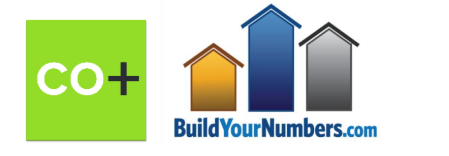

### **Use Estimated vs. Actual Cost Reports for:**

- ✓ **Monitoring income/cost as jobs are underway**
- ✓ **Taking corrective actions as jobs progress**
- ✓ **After the fact – continual improvement!**
	- **E** What went right? How do we build on the "good stuff"?
	- **What went wrong?** How do we avoid repeating those problems?
	- **Feedback** to Team Members (+ or -)
	- **Feedback** to Estimators (+ or -)

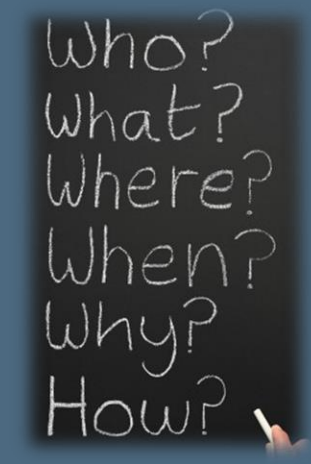

**+ Use Results to Manage and Control Company Focus, Direction, and Profitability!**

# **CO+CONSTRUCT ESTIMATES**

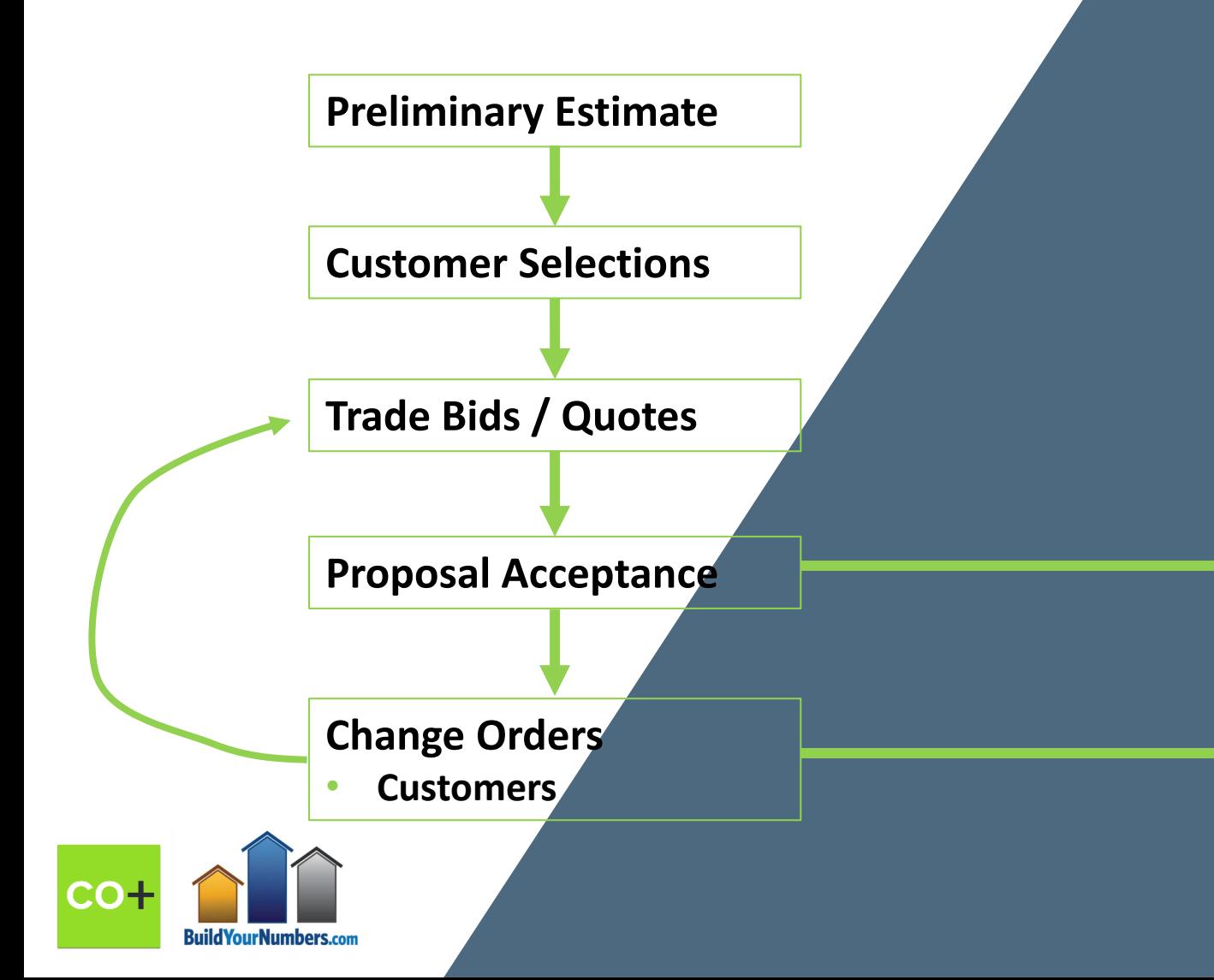

#### **CO+CONSTRUCT ESTIMATES**

#### **Job Phase A ( e.g. Foundation)**

- Labor Hrs Payroll (Details)
- Subs (Details)
- Materials (Details)
- Other (Details)

#### **Job Phase B (e.g. Framing)**

• Labor Hrs - Payroll (Details)

*Etc.*

- Subs (Details)
- Materials (Details)
- **Other (Details)**

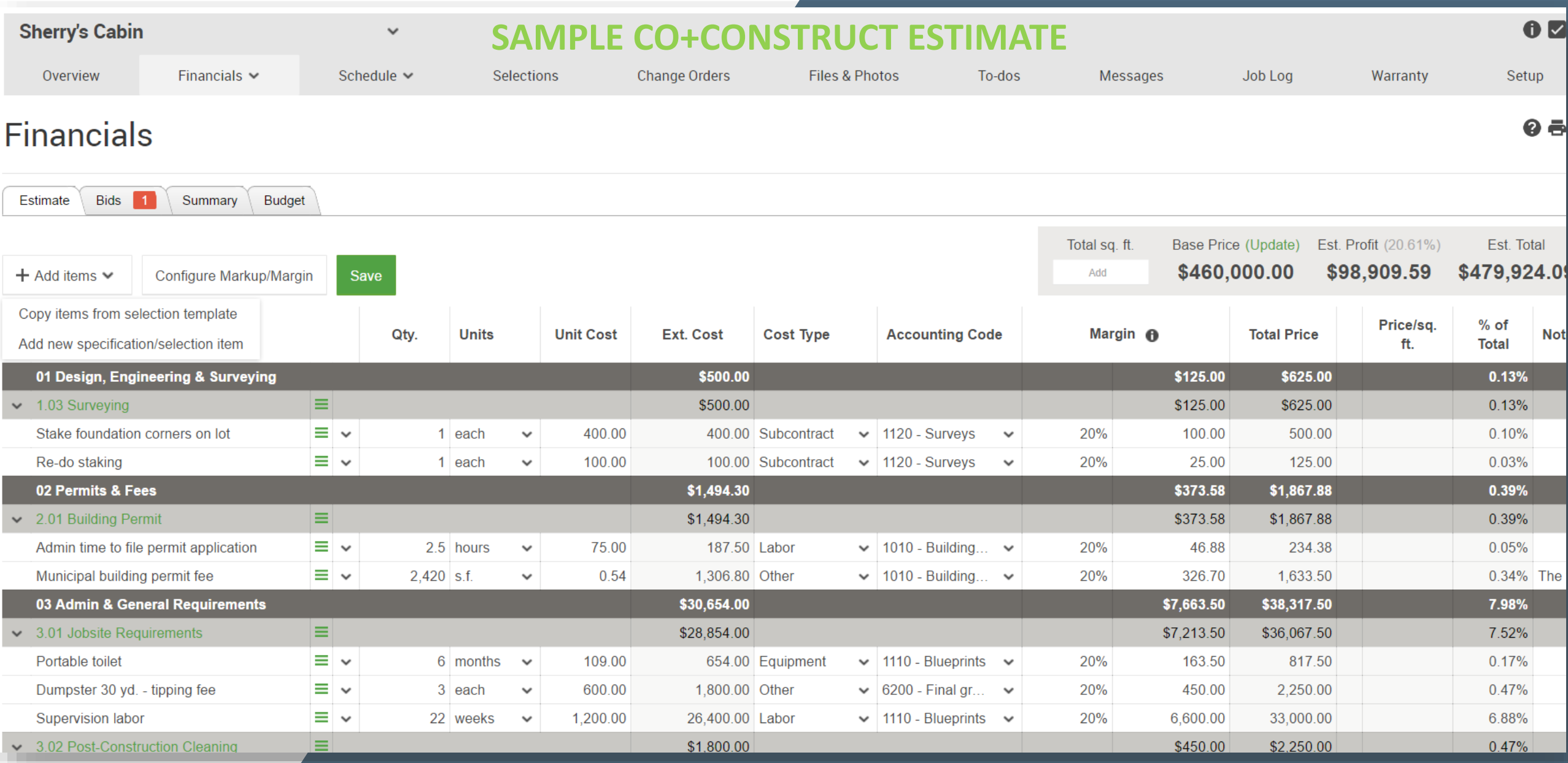

# **CO+CONSTRUCT ESTIMATES QUICKBOOKS ESTIMATES**

**= NED2** *(Never Enter Data Twice)* **MAGIC**

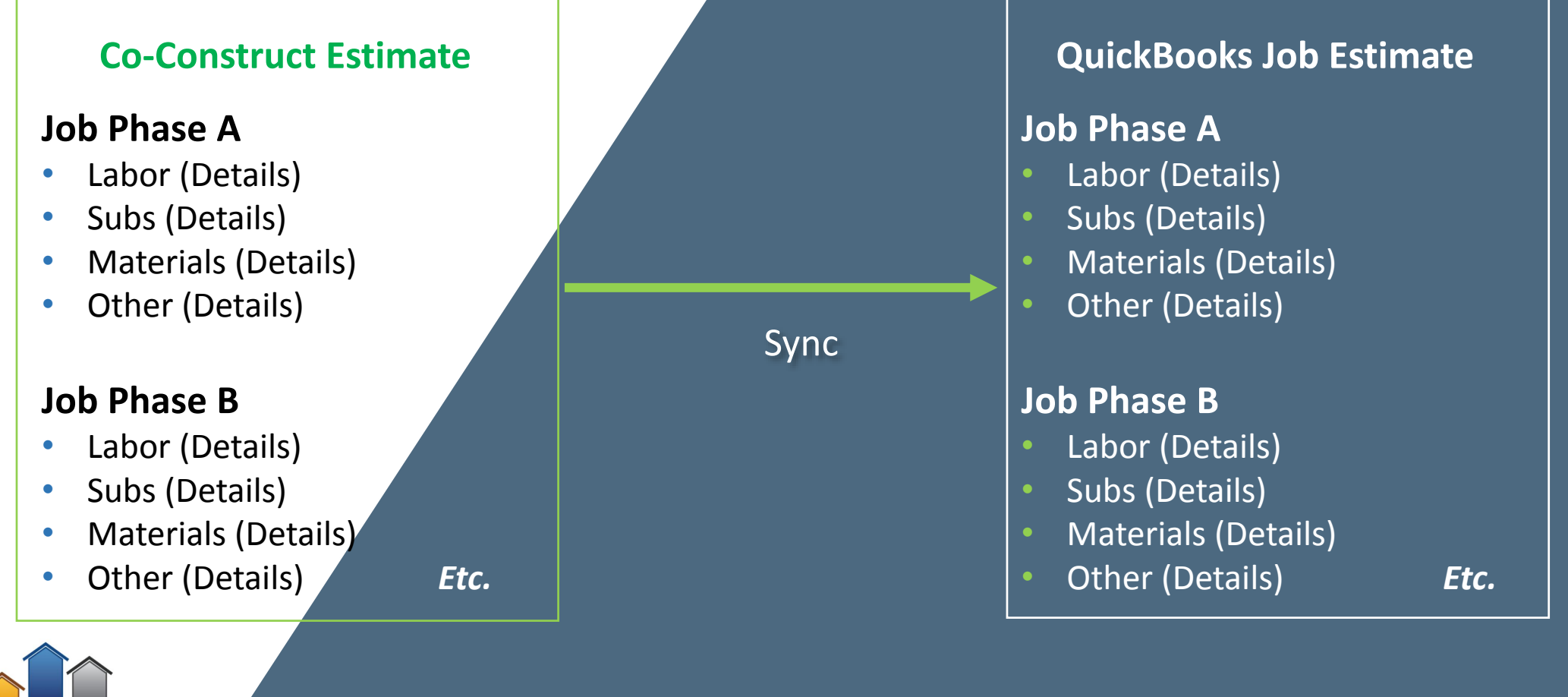

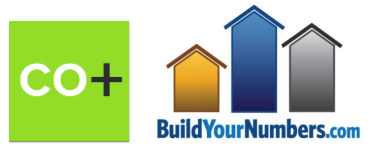

CO

**Build Your Numbers.cor** 

# **ESTIMATES IN QUICKBOOKS ARE BASED ON (& REQUIRE) "ITEMS"…**

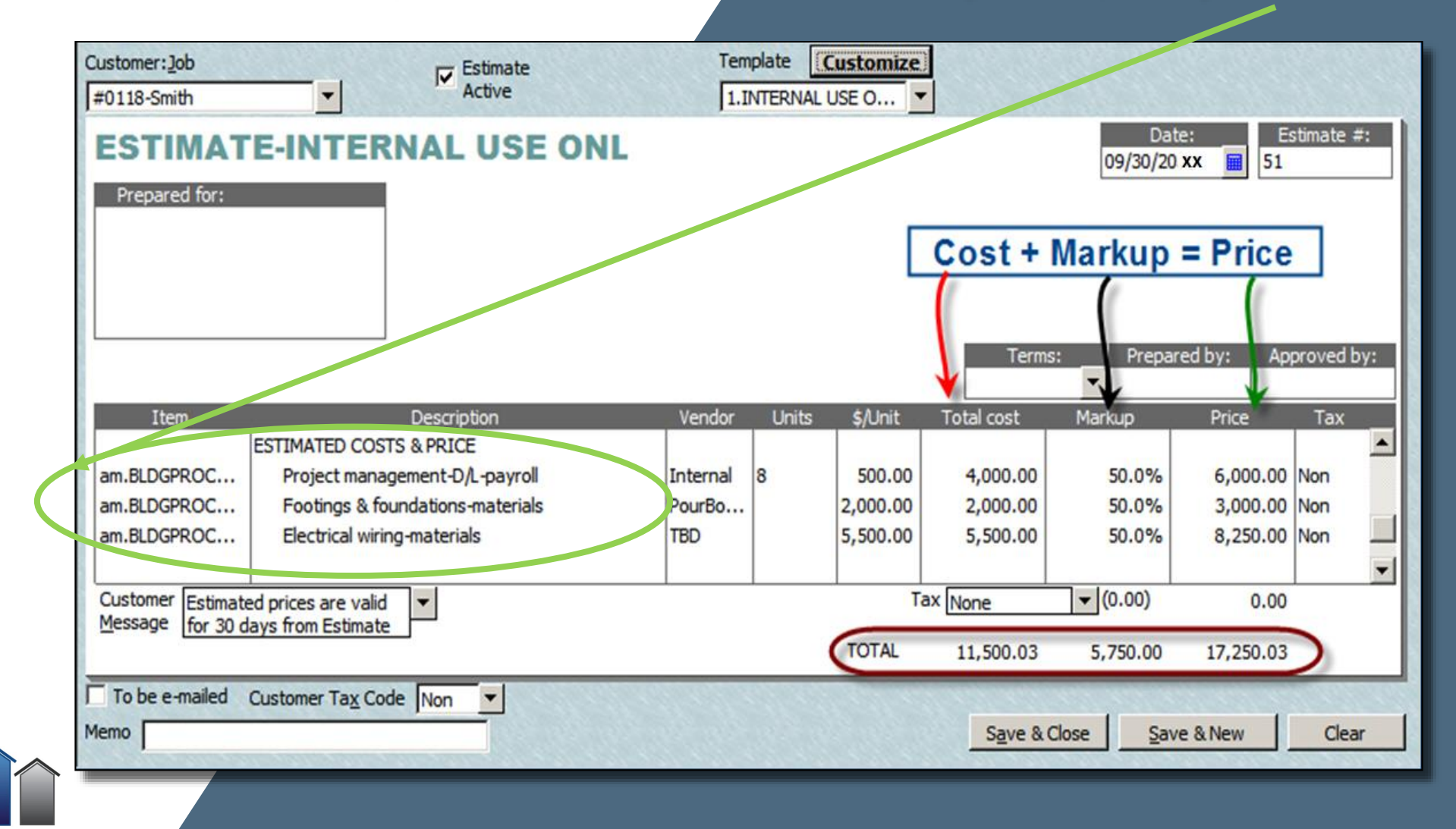

## **ITEMS – THE SECRET TO JOB-COSTING IN QUICKBOOKS**

### **WHAT are Items?**

- **Customizable QuickBooks "BUILDING BLOCKS" that are LINKED to ACCOUNTS**
- **SERVICE ITEMS (one type):** 
	- ✓ **Can be linked to a SINGLE account,** *OR*
	- ✓ **Depending on your needs, can be linked to TWO different accounts**
- **YOU DECIDE on its Name/Number and account-linking**

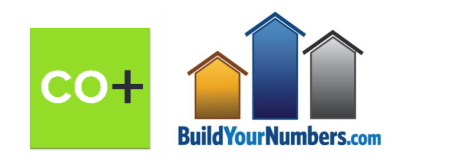

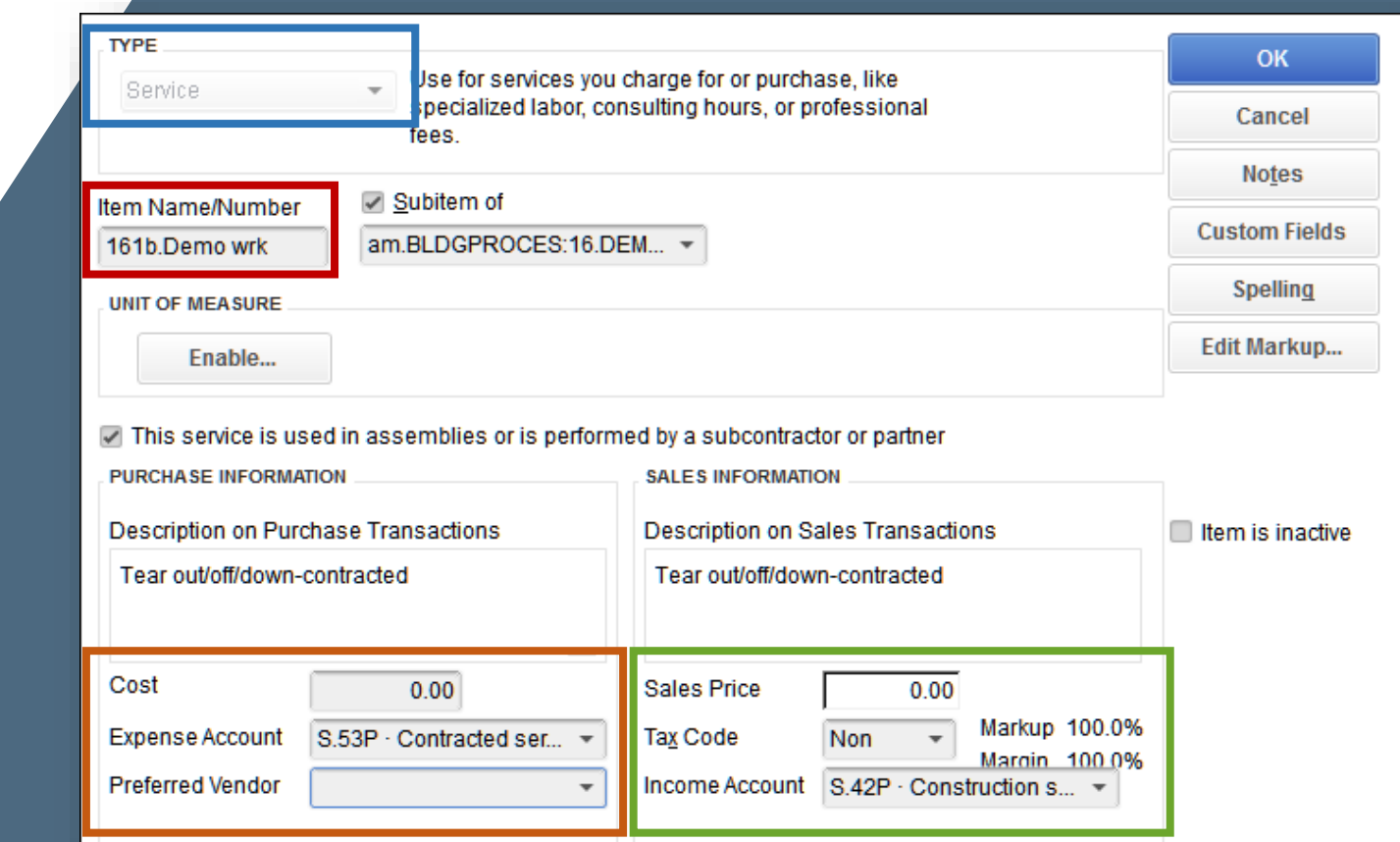

## **ITEMS – THE SECRET TO JOB-COSTING IN QUICKBOOKS**

### **HOW Items Work?**

- **For CONSTRUCTION COMPANIES, we use Items to track specific job stages**
- **You decide how to organize...** 
	- ✓ **Header Titles** 
		- E.g., Windows, Doors
	- ✓ **Sub-Items**  Labor, Materials, Subs, etc.
- **For both QB & CC Item Lists – How they are named, numbered, and organized – create your DETAILED JOB-COST REPORTS! CoConstruct**

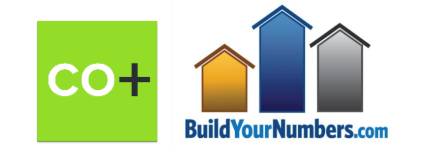

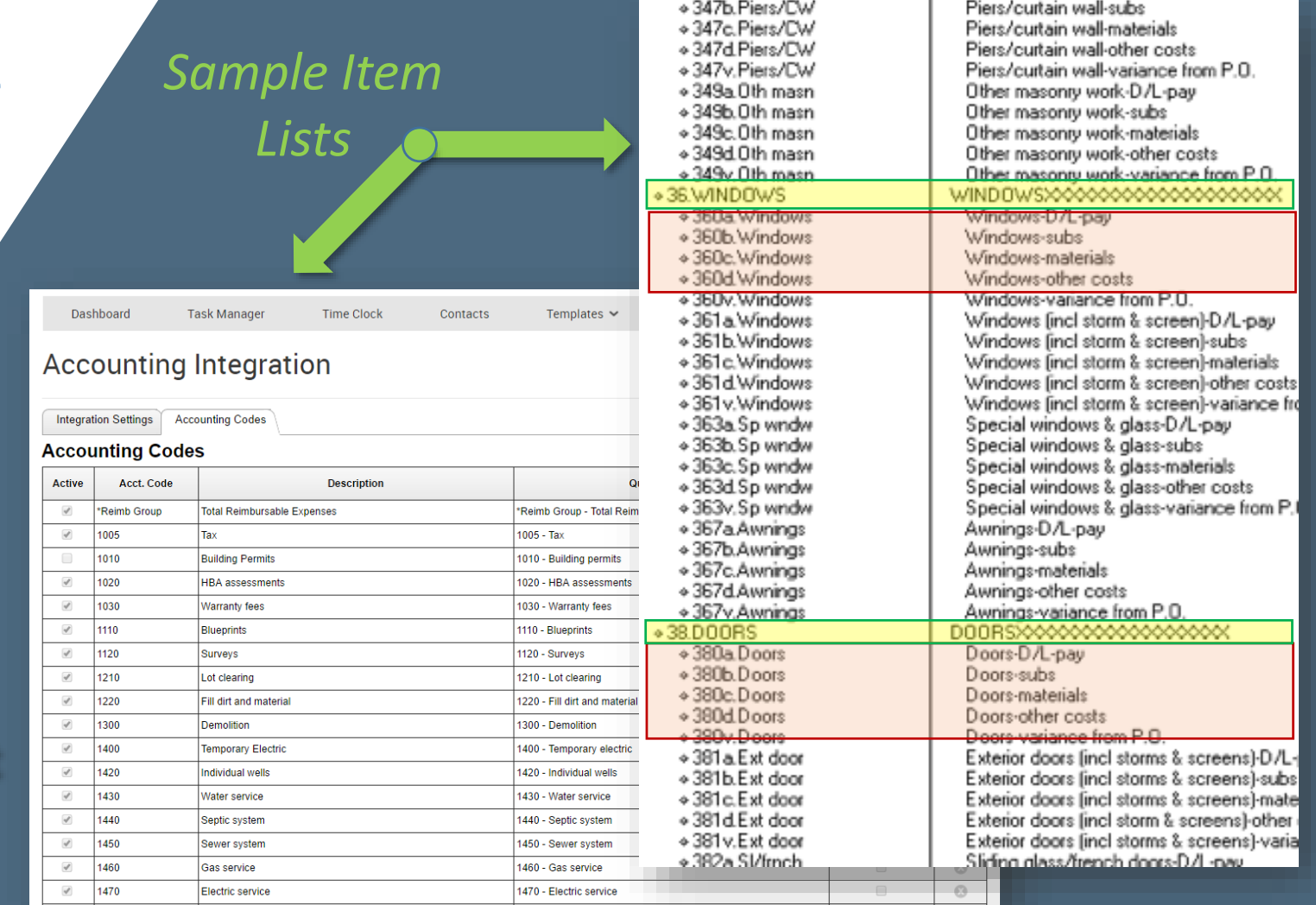

## **QuickBooks**

## **ITEMS – THE SECRET TO JOB-COSTING IN QUICKBOOKS**

Ser

### **WHY are they so IMPORTANT?**

- **1. QuickBooks REQUIRES Items for:** 
	- ✓ **Estimates**
	- ✓ **Purchase Orders**
	- ✓ **Invoices**
- **2. Items can ALSO be used in Bills, Checks, and Credit Card purchases** (but not Deposits or Journal Entries)
- **3. Items let you track jobrelated detail that you would NOT want to see in your Chart of Accounts**

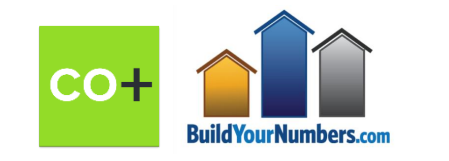

**QuickBooks (Item-Based) Job-Cost & Revenue Report**

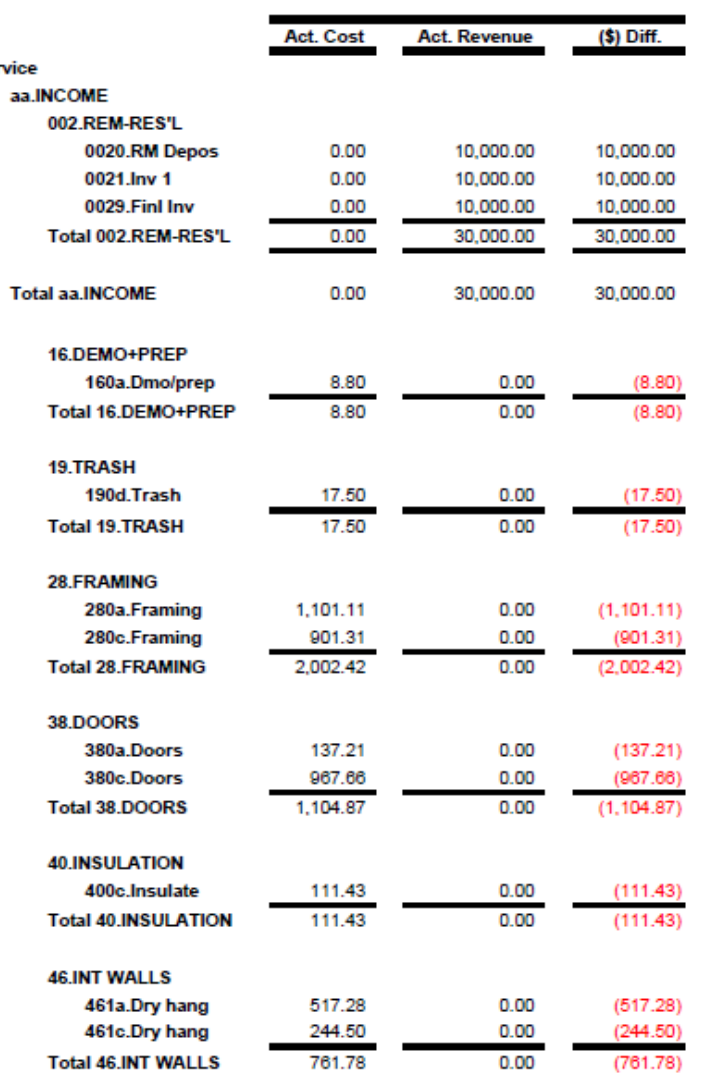

## **ITEMS – THE SECRET TO JOB-COSTING IN QUICKBOOKS**

**To see detailed job-cost reports… always Use Items** (within the Items Tab) **for job-related Bills, Checks, and Credit Card Entries:**

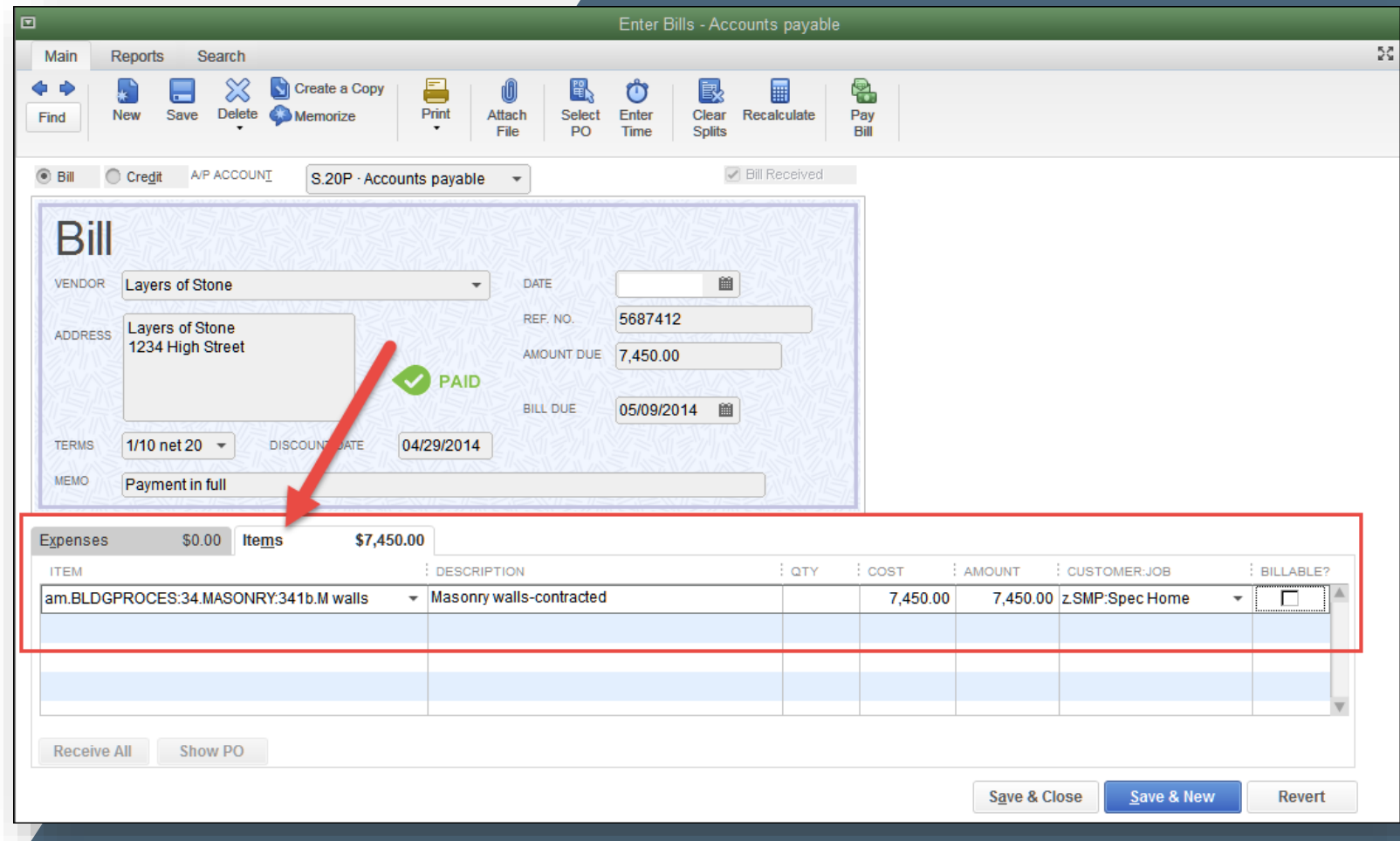

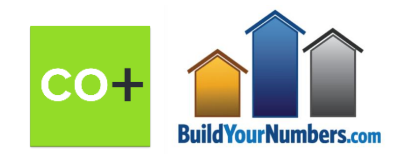

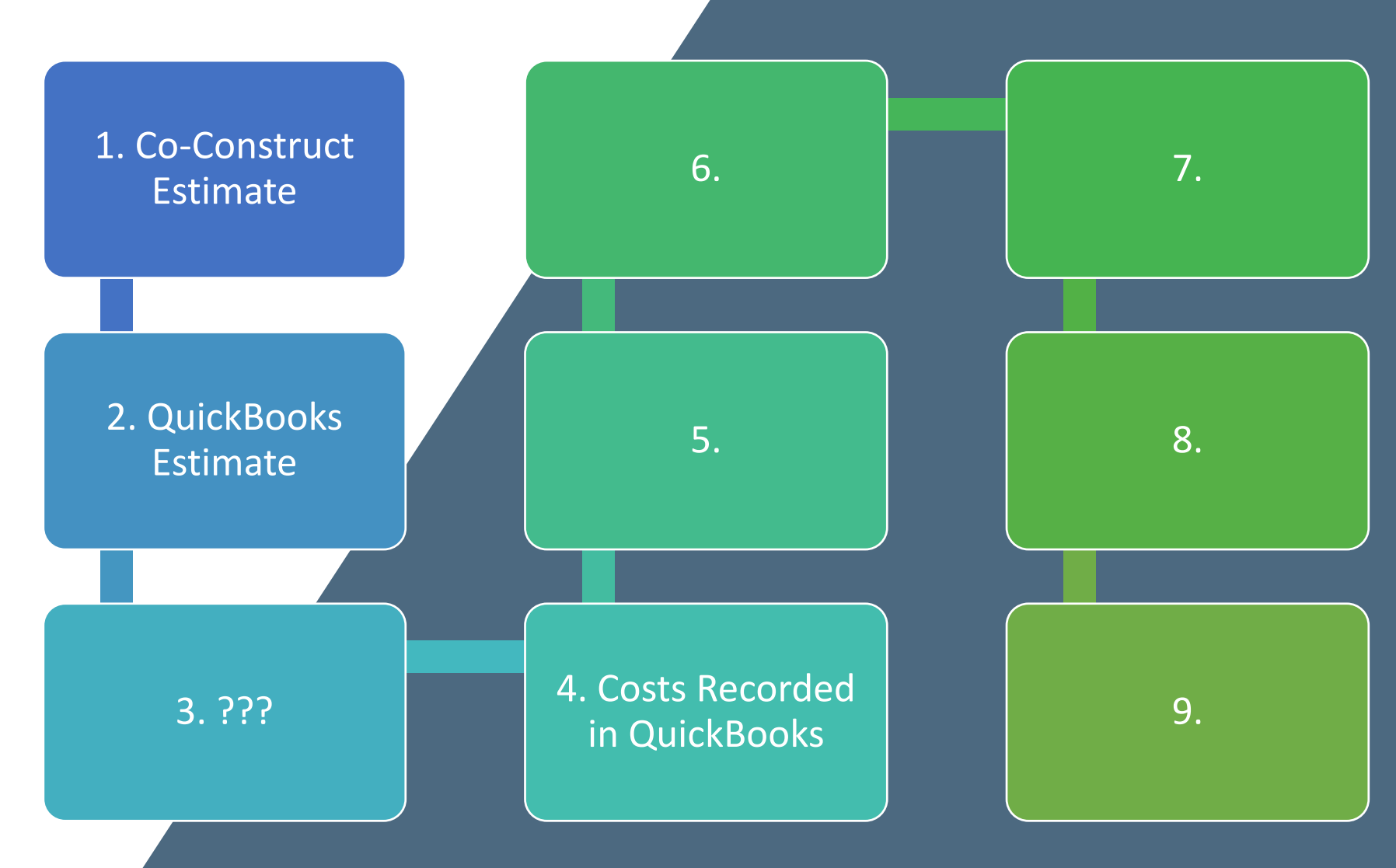

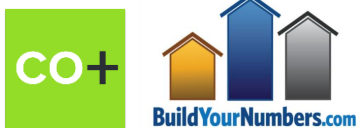

# **Poll #3:**

# **Usefulness, Accuracy, Timing of YOUR Current Reports**

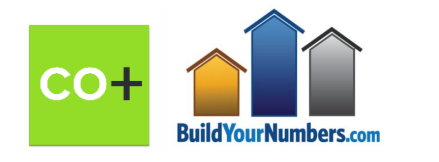

ao

# **QUICKBOOKS ESTIMATES WE QUICKBOOKS PURCHASE ORDERS**

### **= NED2** *(Never Enter Data Twice)* **MAGIC**

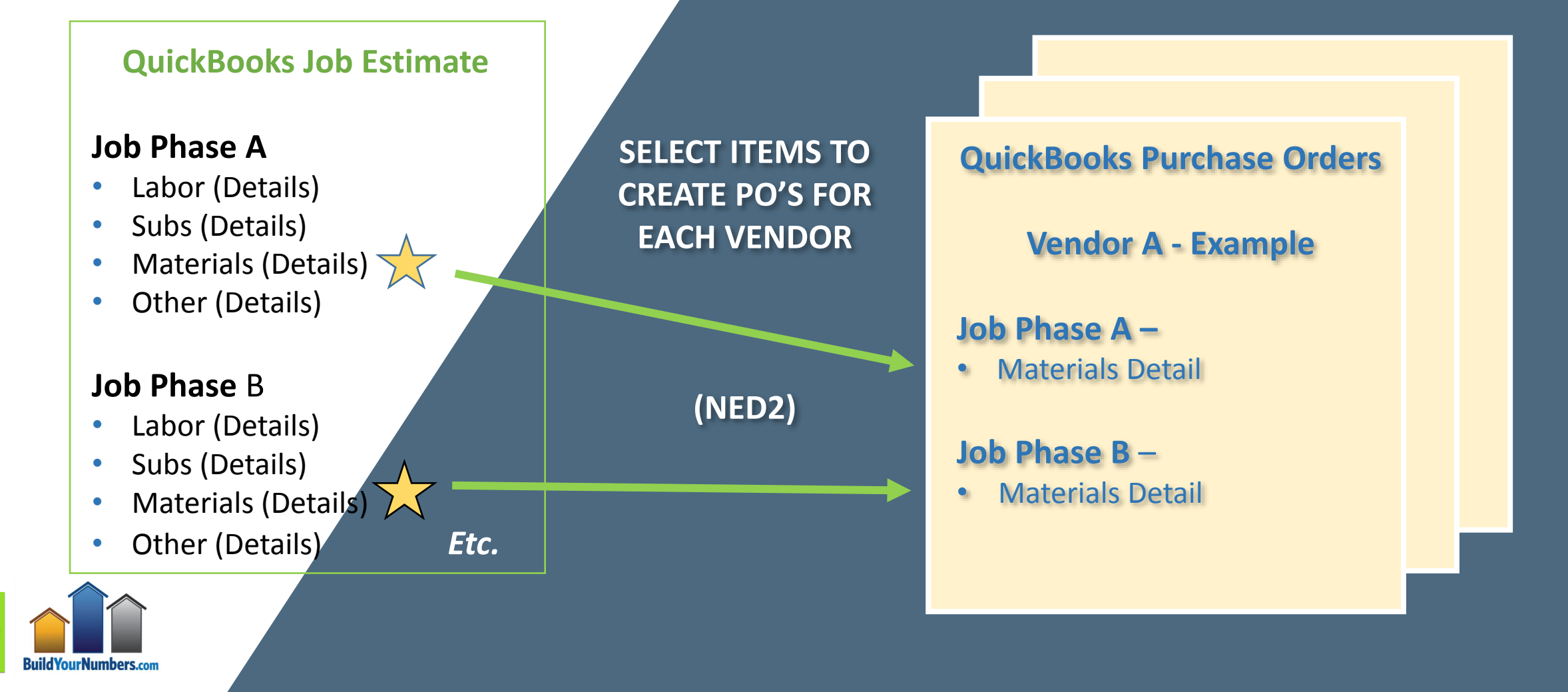

# **WHAT HAPPENS NEXT? THE BILL ARRIVES**

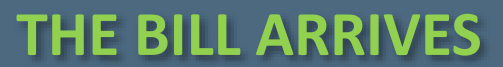

#### **Open POs Exist**

 $\overline{\mathbf{o}}$ 

s

Open purchase orders exist for this vendor. Do you want to receive against one or more of these orders?

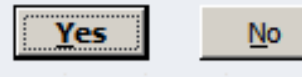

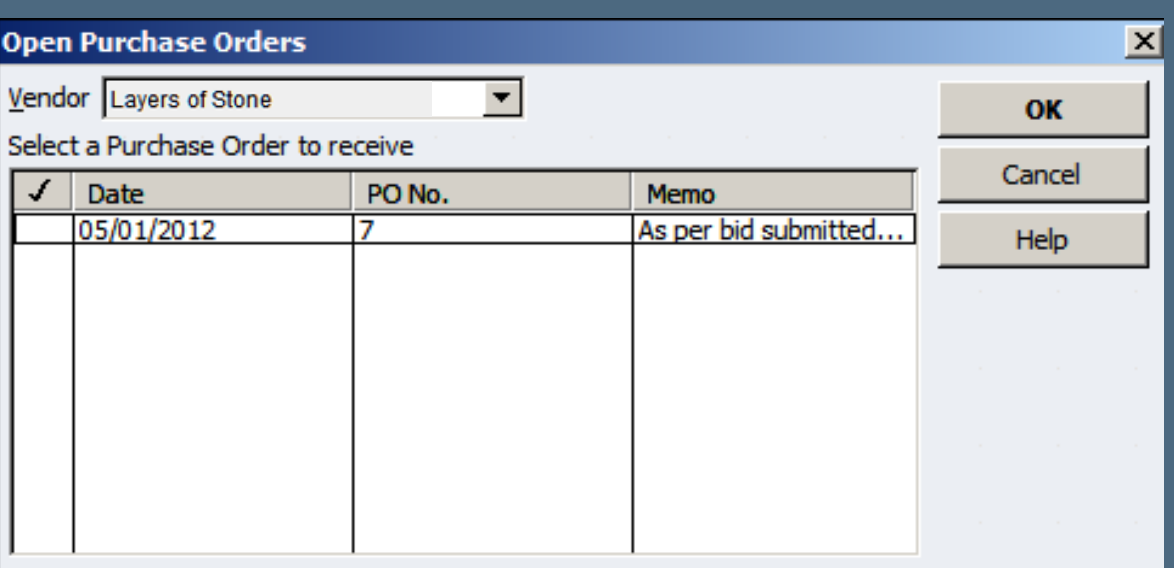

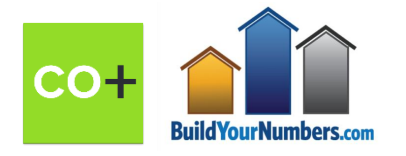

## **COPYING POs INTO BILLS, CHECKS, AND CREDIT CARD ENTRIES IN QUICKBOOKS ADDS**

**= NED2** *(Never Enter Data Twice)* **MAGIC**

**+ S-A-C** (Speed, Accuracy, & Control)

**Build Your Numbers.co** 

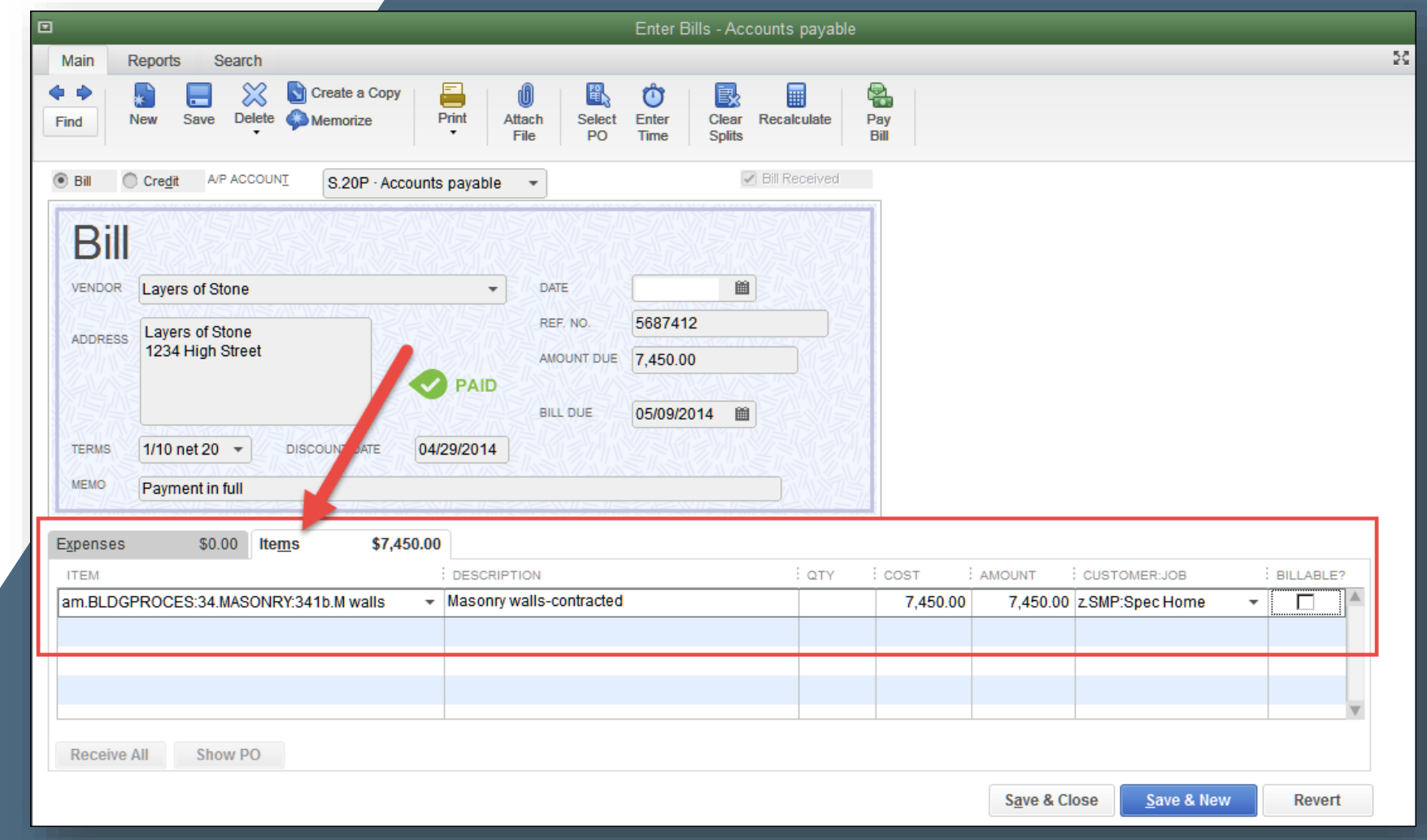

# *"WHY USE PURCHASE ORDERS?" \** **QUICKBOOKS PURCHASE ORDERS…**

### **1. SPEED**

- **Estimates copy (NED2) directly to Purchase Orders**
- **PO's copy (NED2) directly to Bills, Checks, or Credit Card entries**
- **Avoid "from scratch" data entry**
- **No need to "track down" Job, Items, etc.** ☺

### **2. ACCURACY**

- **Documents purchasing details and ensures a clear understanding with your Trades.**
- **Exact Job and exact Items copy into cost entries → Avoids "wrong Job" and "wrong Item" results on reports** ☺

### **3. CONTROL & \$ SAVINGS**

- **\$ Amounts and quantities copy into QB cost entries – so problems are immediately visible.**
- **If the \$ amounts or quantities DON'T MATCH the vendor bill – STOP!**
- **INVESTIGATE…**
	- ✓ *Overbilling?*
	- ✓ *Duplicate billing?*
	- ✓ *Unrecorded Change Order***?**
- **Resolution BEFORE payment prevents afterthe-fact time and aggravation** ☺

*\* Even if you don't send them to vendors…*

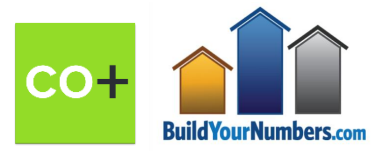

# **Poll #4:**

# **Purchase Orders**

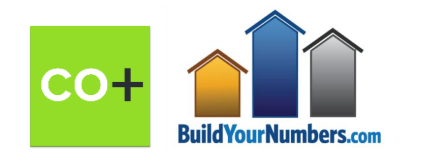

# **TRUE JOB COSTING REQUIRES RELIABLE LABOR INFORMATION**

### **CO-CONSTRUCT – TIME CLOCK LIST QUICKBOOKS – TIMESHEET**

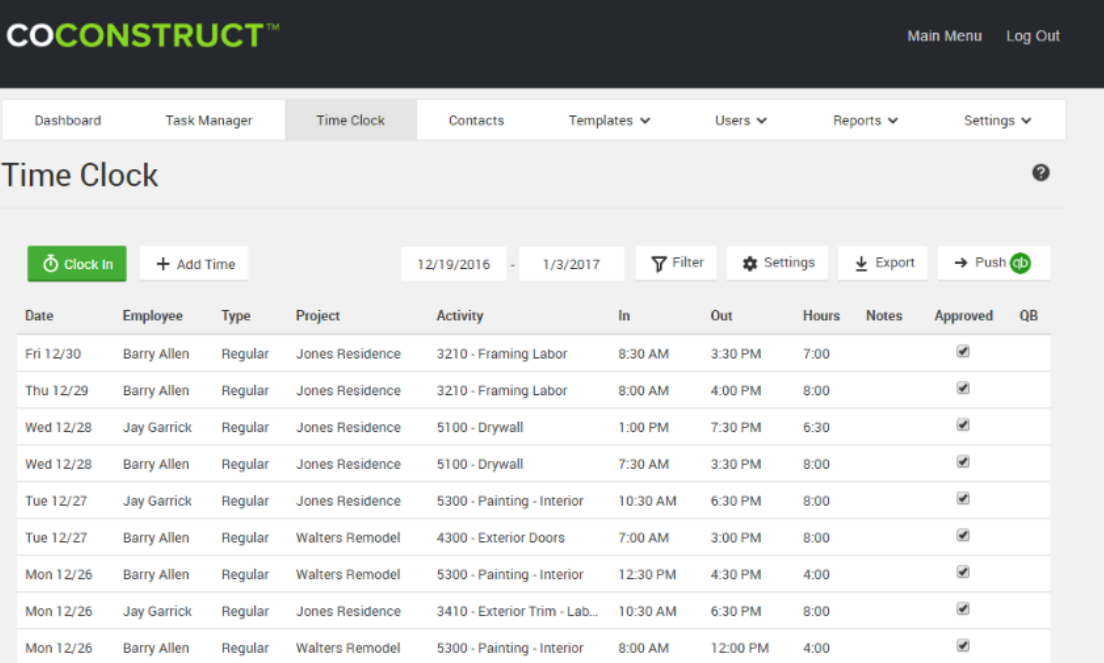

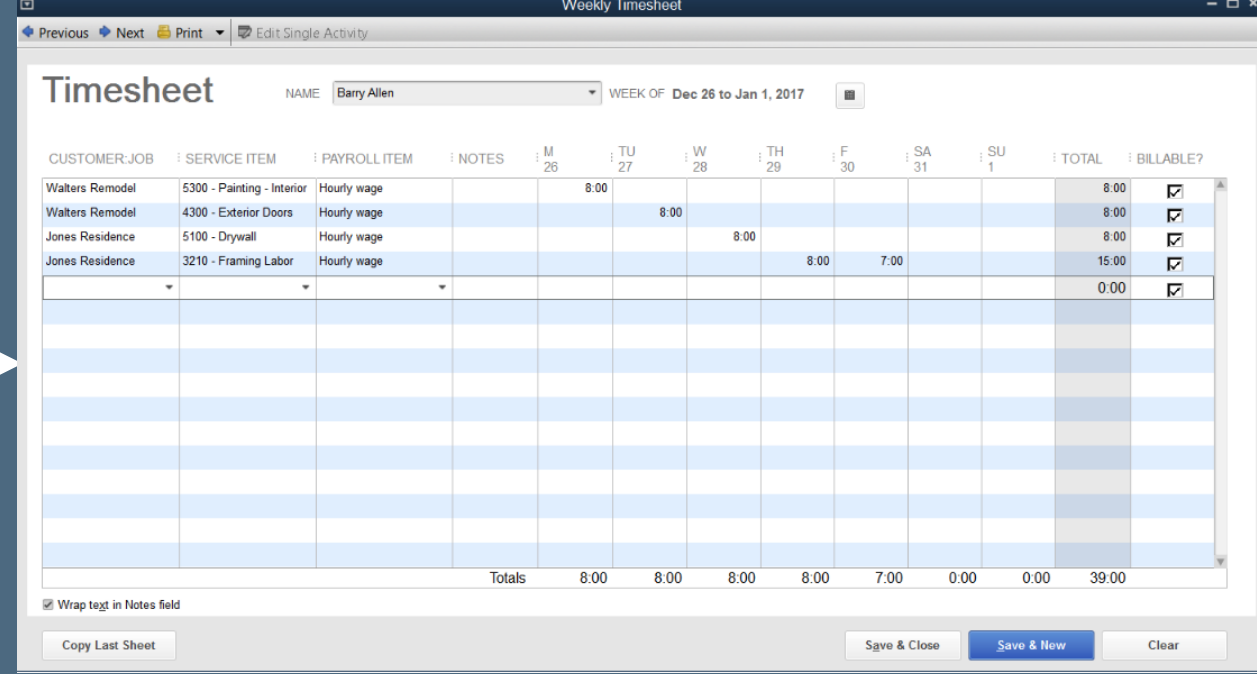

### **NEW FEATURE**

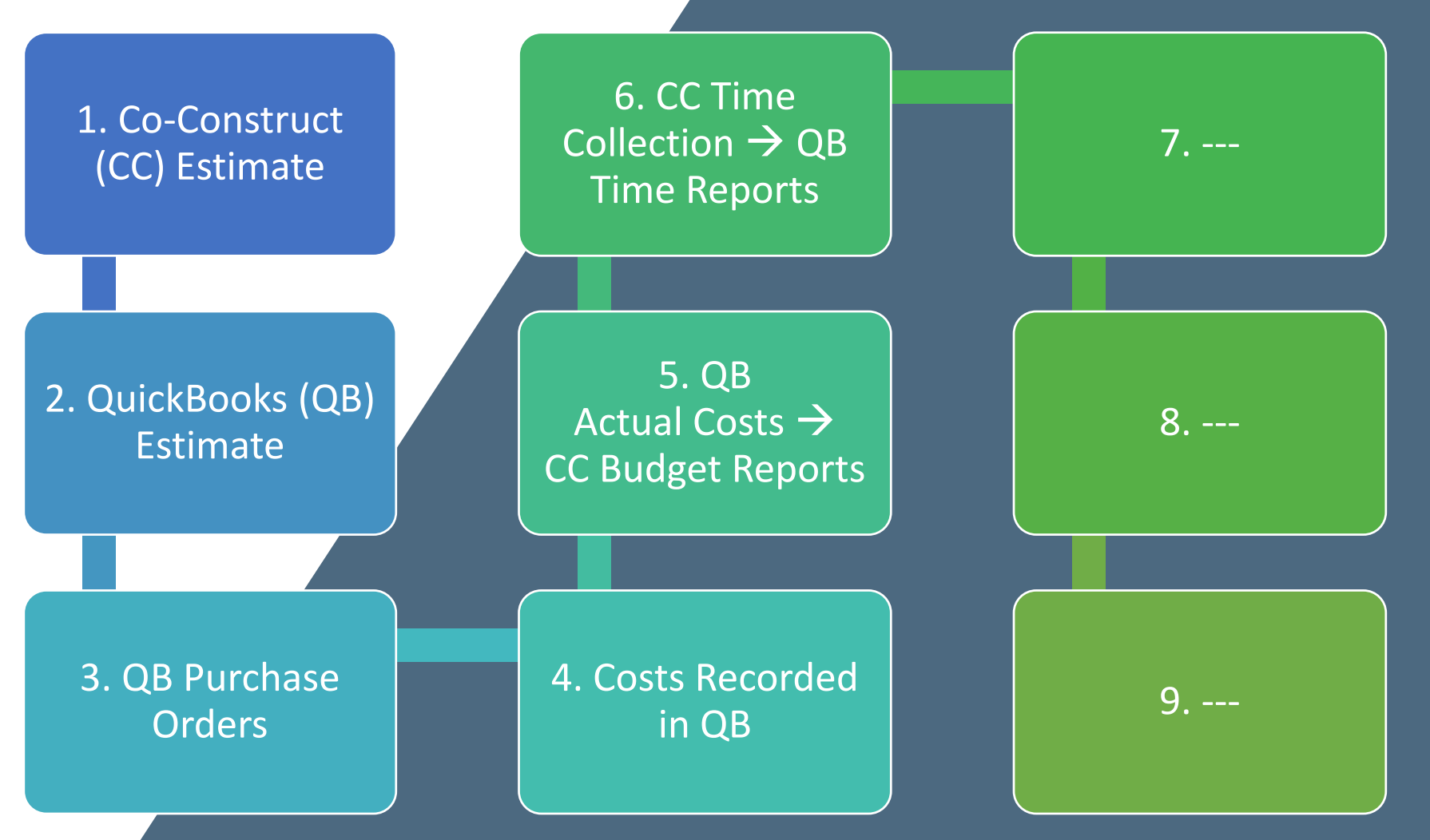

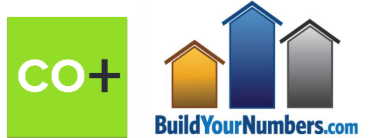

# **Poll #5:**

# **Time Tracking & Employee Job-Costing**

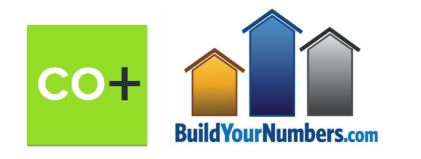

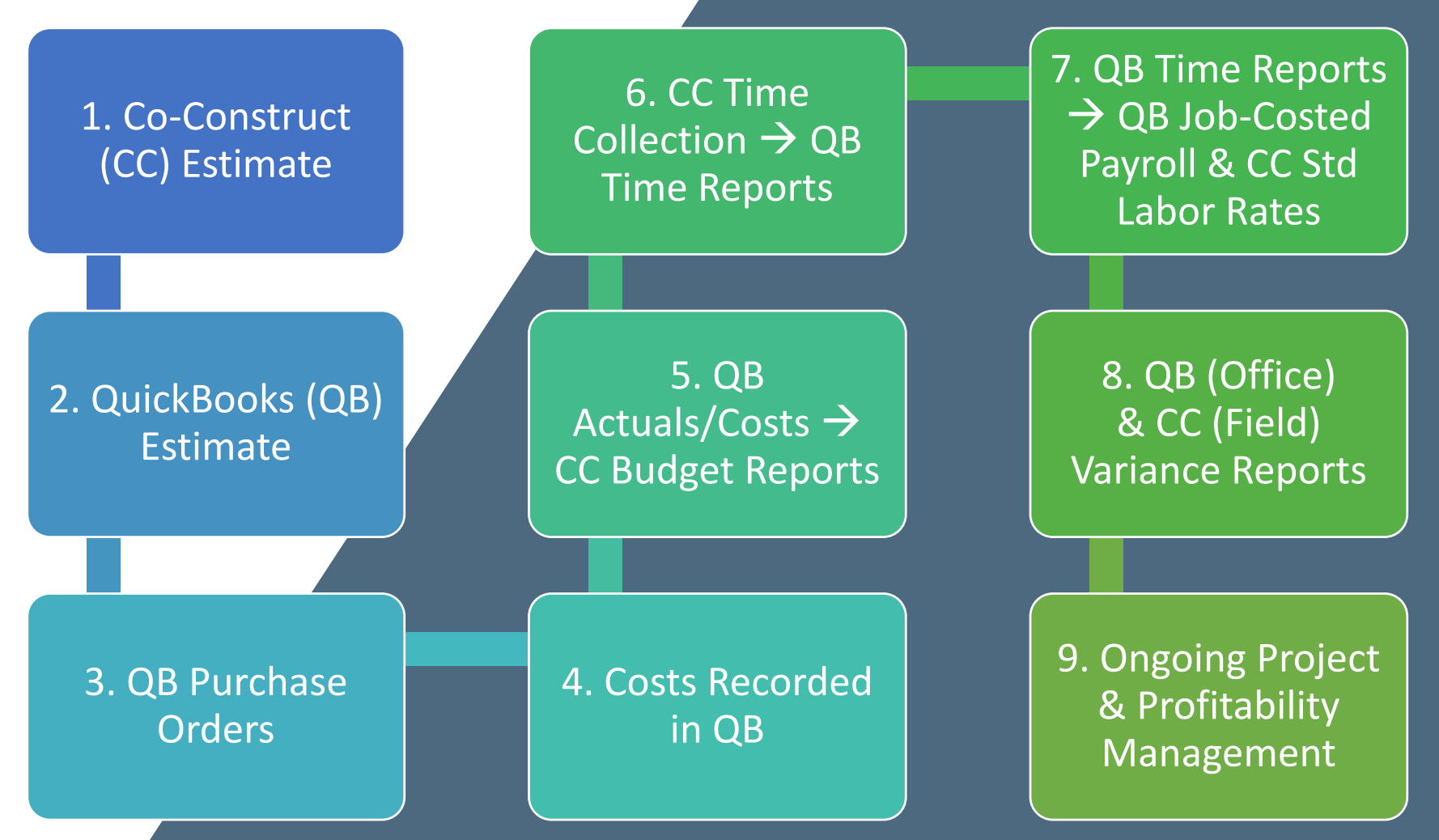

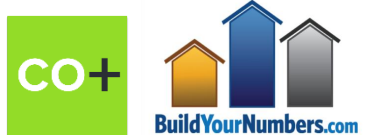

## **BEGINNING WITH THE END IN MIND**

### **CO-CONSTRUCT – IN THE FIELD**

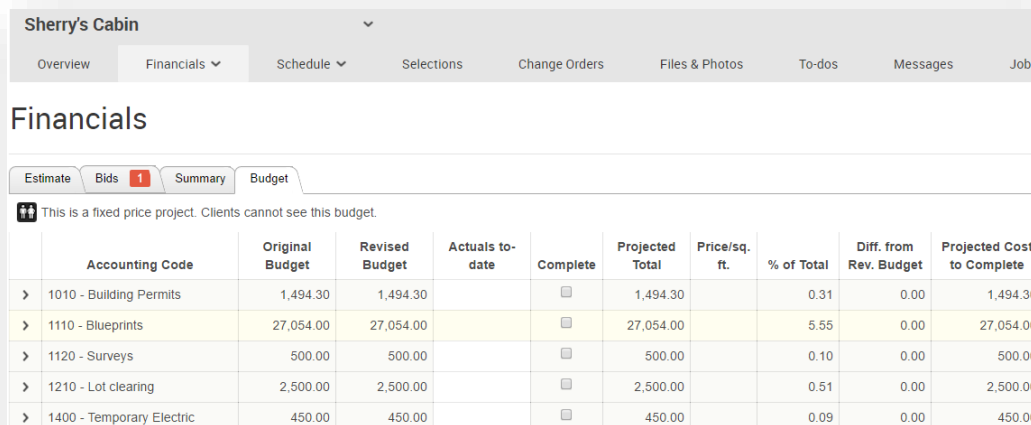

**DETAIL SHOWN BY JOB STAGE**

12:49 PM

07/03/02

Ser

### **QUICKBOOKS – IN THE OFFICE**

Sample Builders/Remodelers, Inc. 6. Job Estimates vs. Actuals Detail for s815 Tedman **All Transactions** 

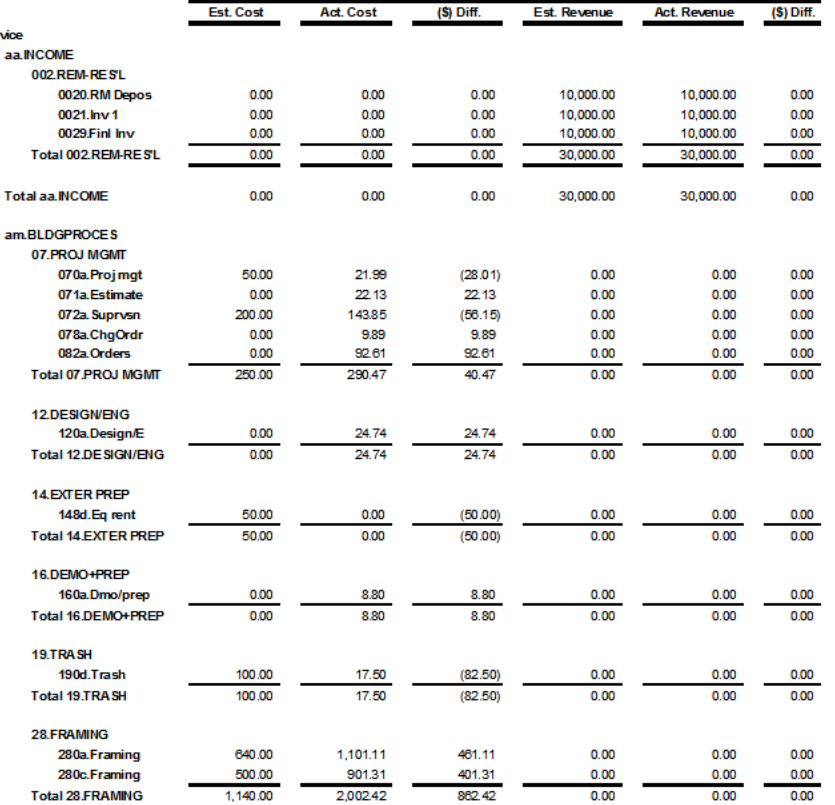

#### **ESTIMATE VS. ACTUAL VARIANCE REPORT**

**BUDGET VS. ACTUAL VARIANCE REPORT**

 $\Box$ 

 $\Box$ 

 $\Box$ 

 $\Box$ 

 $\Box$ 

450.00

450.00

20,250.00

12,342.00

5,685.00

5,875.00

 $0.09$ 

 $0.09$ 

4.15

2.53

 $1.17$ 

 $1.21$ 

 $0.00$ 

 $0.00$ 

 $0.00$ 

 $0.00$ 

 $0.00$ 

 $0.00$ 

450.00

450.0

20,250.00

12,342.00

5,685.00

5,875.00

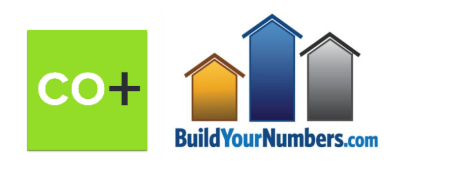

450.00

450.00

20,250.00

12,342.00

5.685.00

5,875.00

450.00

450.00

20,250.00

12,342.00

5.685.00

5,875.00

> 1430 - Water service

> 1450 - Sewer system

> 2000 - Excavation and backfil

 $\geq$  2100 - Footings and foundation > 3110 - Lumber - 1st package

> 3120 - Lumber - 2nd package

**NED2 MAGIC CO-CONSTRUCT QUICKBOOKS QUICKBOOKS > CO-CONSTRUCT + Informed Owners, Office & Field Staff**

- **= Streamlined Operations**
- **+ Happier Customers**
- **+ Increased Profitability**

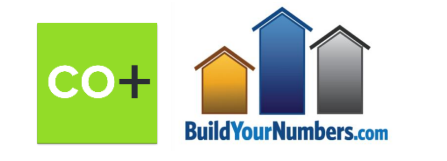

### **In Summary…**

- **There is value in on-line technology to simplify and integrate your financial project management and accounting information**
- **"Items" are the secret to Job Costing**
- **Purchase Orders play a critical role in driving speed, accuracy and control for your business**

# How We Help Construction Companies

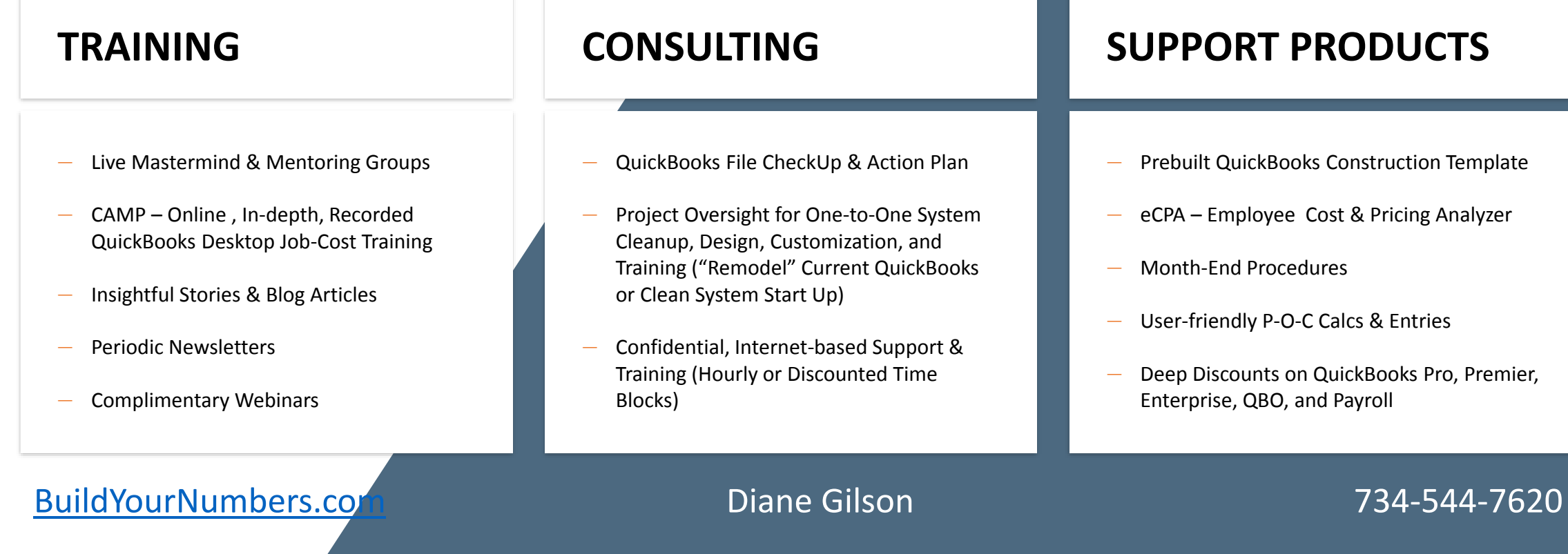

31

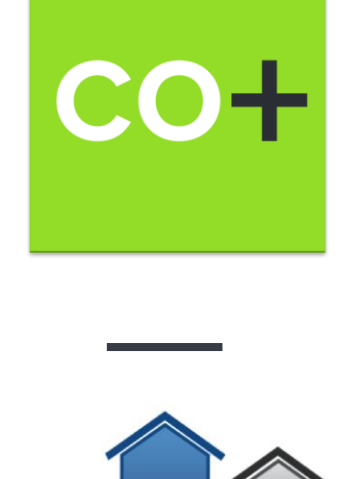

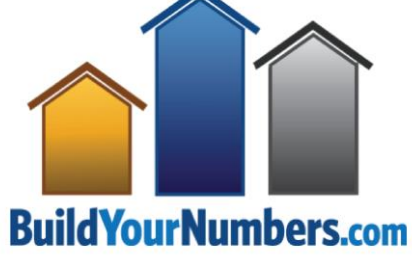

# **COCONSTRUCT**

**BUILD TOGETHER** 

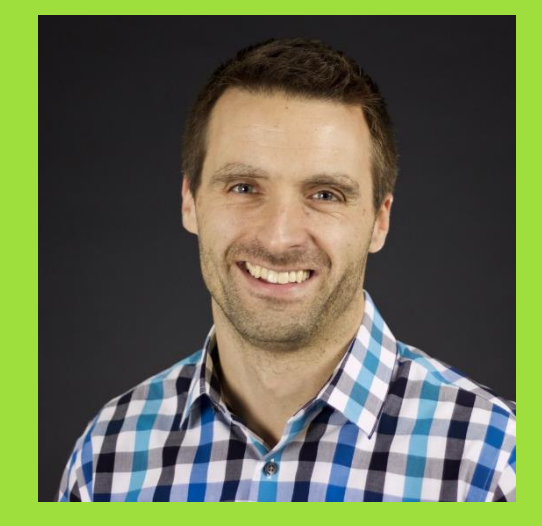

**Donny Wyatt Founder + CEO [www.coconstruct.com](http://www.coconstruct.com/)**

*Visit the site to see feature overviews, request a personal demo, and review our money-back guarantee*

# **BuildYourNumbers.com**

- **1. CONSTRUCTION ACCOUNTING & MANAGEMENT PROGRAM (CAMP)** *–*
	- o Online QuickBooks Job-Cost Videos + Discounts

#### **2. ACCOUNTING***PRO –*

Pre-built QuickBooks file for Construction Companies

#### **3. Employee Cost & Pricing Analyzer (eCPA)** *–*

o Are Labor Costs Killing Your Profits? Achieve more accurate estimating and pricing with the eCPA…

#### **4. Deep Discounts on all QuickBooks Products**

For Questions, Conversation, or Consulting: Call Diane at: **734-544-7620** (9 – 5 EST) *OR* Email: **Help@InfoPlusAcct.com**